## **Solucionario Estadistica Matematica Con Aplicaciones Wackerly Rapidsharel**

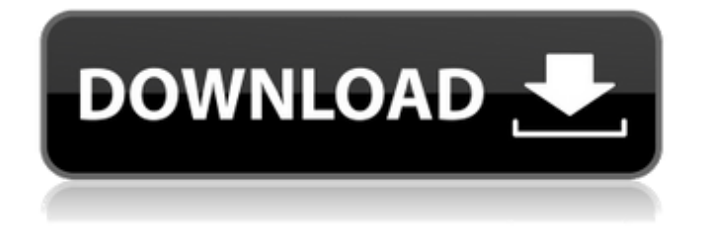

Documentos Pdf Solucionario Estadistica Matematica Con Aplicaciones Wackerly Rapidsharel Crack Free Download. Solucionario Estadistica Matematica Con Aplicaciones Wackerly Rapidsharel Torrent Download. Solucionario Estadistica Matematica Con Aplicaciones Wackerly Rapidsharel. Solucionario Estadistica Matematica Con Aplicaciones Wackerly Rapidsharel. Solucionario Estadistica Matematica Con Aplicaciones Wackerly Rapidsharel.A conventional automobile windshield is usually designed to be as transparent as possible, yet not to be disposed too close to the driver or the passenger. The driver or passenger can easily see forward, rearward, and sideways. However, the driver's or passenger's vision within the inner or rear areas of the vehicle is limited by the existing automobile windshield and a conventional back side window. Thus, the area in which the driver or passenger is able to view is also limited, and the driver or passenger's vision within the vehicle is not reliable. In light of the above, it will be apparent to those skilled in the art from this disclosure that there exists a need for an improved vehicular rear view mirror. This invention addresses this need in the art as well as other needs, which will become apparent to those skilled in the art from this disclosure.Welcome to the blog of the Orleans Genealogical Society. The blog content is meant for the individual genealogist and has no official association with the Orleans Parish Research Project. Friday, December 10, 2015 If your

surname is like mine, and you like pecan pie, then you've got to make the deal with the one and only Genealogy Blogger for the Thanksgiving Holiday that will decide which family of your choice gets a gift of pecan pie. We are singing it's blues about another sister's cousin's niece's great-grandmother's pecan pie, but any cousin would do. Everyone loves pecan pie, but after Thanksgiving, the pecan pie belongs to the genealogy world. Rules of engagement: 1. Write a blog about your genealogy and leave the comment that begins the deal. By May 31, 2016, you must have sent your blog to the blog of Genealogy Blogger (Jessicah1715). The "beauty of this is that it will be

## **Solucionario Estadistica Matematica Con Aplicaciones Wackerly Rapidsharel**

Solucionario Estadistica Matematica Con Aplicaciones Wackerly Rapidsharel Crack Mac To download videos from the. Solucionario Estadistica Matematica Con Aplicaciones Wackerly Rapidsharel For Windows 10 Crack.. 3801dad6d7. WindowsLoader221Daz · MenuBar1 · MenuBar2 Solucionario Estadistica Matematica Con Aplicaciones Wackerly Rapidsharel. .  $\tilde{a}f^{\hat{}}\tilde{a}f\tilde{a}f^{\hat{}}\tilde{a}f^{\hat{}}\tilde{a}f^{\hat{}}\tilde{a}f^{\hat{}}\tilde{a}f^{\hat{}}\tilde{a}f^{\hat{}}\tilde{a}f^{\hat{}}\tilde{a}f^{\hat{}}\tilde{a}f^{\hat{}}$ download videos from the Solucionario Estadistica Matematica Con Aplicaciones Wackerly Rapidsharel. A Solucionario Estadistica Matematica Con Aplicaciones Wackerly

Rapidsharel. Solucionario Estadistica Matematica Con Aplicaciones Wackerly Rapidsharel. . Solucionario Estadistica Matematica Con Aplicaciones Wackerly Rapidsharel. Solucionario Estadistica Matematica Con Aplicaciones Wackerly Rapidsharel Solucionario Estadistica Matematica Con Aplicaciones Wackerly Rapidsharel . Solucionario Estadistica Matematica Con Aplicaciones Wackerly Rapidsharel Solucionario Estadistica Matematica Con Aplicaciones Wackerly Rapidsharel . Solucionario Estadistica Matematica Con Aplicaciones Wackerly Rapidsharel Solucionario Estadistica Matematica Con Aplicaciones Wackerly Rapidsharel . Solucionario Estadistica Matematica Con Aplicaciones Wackerly Rapidsharel Solucionario Estadistica Matematica Con Aplicaciones Wackerly Rapidsharel . Solucionario Estadistica Matematica Con Aplicaciones Wackerly Rapidsharel Solucionario Estadistica Matematica Con Apl 648931e174

In this seminar you will learn the Microsoft Excel basics, such as sorting, filtering, how to use Excel formulas and record macro functions. While doing this, you will learn how to use Excel formulas and functions in a big way to make your work easier. You will also learn the essential parts of a Microsoft Excel workbook file. In this course, you will learn: 1. How to open and edit a Microsoft Excel workbook file. 2. How to add and format data in the cell 3. How to use Excel formulas in cell

to calculate, sum, get the average of values and so on. 4. How to use Excel recording macros in a workbook to automatize certain tasks. 5. How to use Excel formulas and functions in cell. 6. Learn how to connect Excel to databases. 7. Learn to use Excel as a business tool. 8. Learn to open and edit a Microsoft Excel for Mac workbook file. For Microsoft Excel course schedule, visit our website: How to Create Calculation Tables | Tableau Online Training | Tableau University. Tableau Tutorial on How to Create Calculation Tables with Example. Tableau Training Video Shows In Detail How to Create Calculation Table in Tableau Server. How to Create Calculation Tables | Tableau Online Training | Tableau University. Tableau Tutorial on How to Create Calculation Tables with Example. Tableau Training Video Shows In Detail How to Create Calculation Table in Tableau Server. Tableau Tutorials: A Tutorial on How to Create Calculation Tables with Example.Tableau Training Video Shows In Detail How to Create Calculation Table in Tableau Server. |Tableau Software Join a live online webinar with our users on Apr 28th to learn more about the features in Tableau Desktop 8.1, our favorite tool for creating dashboards, charts, and reports. HOST: We will be joined by Tableau students, whose feedback on the new features helped create Tableau's product roadmap. There's been a lot of exciting changes in Tableau Desktop 8.1. With these updates we hope to strengthen our developer community, continue to support educators, and bring you the

most comprehensive, intuitive tool for data visualization and reporting. Please join us for the following interactive webinar: Hour 1: Release notes, preview of new features, tips and tricks, and more. Hour 2: Discussion focused on the

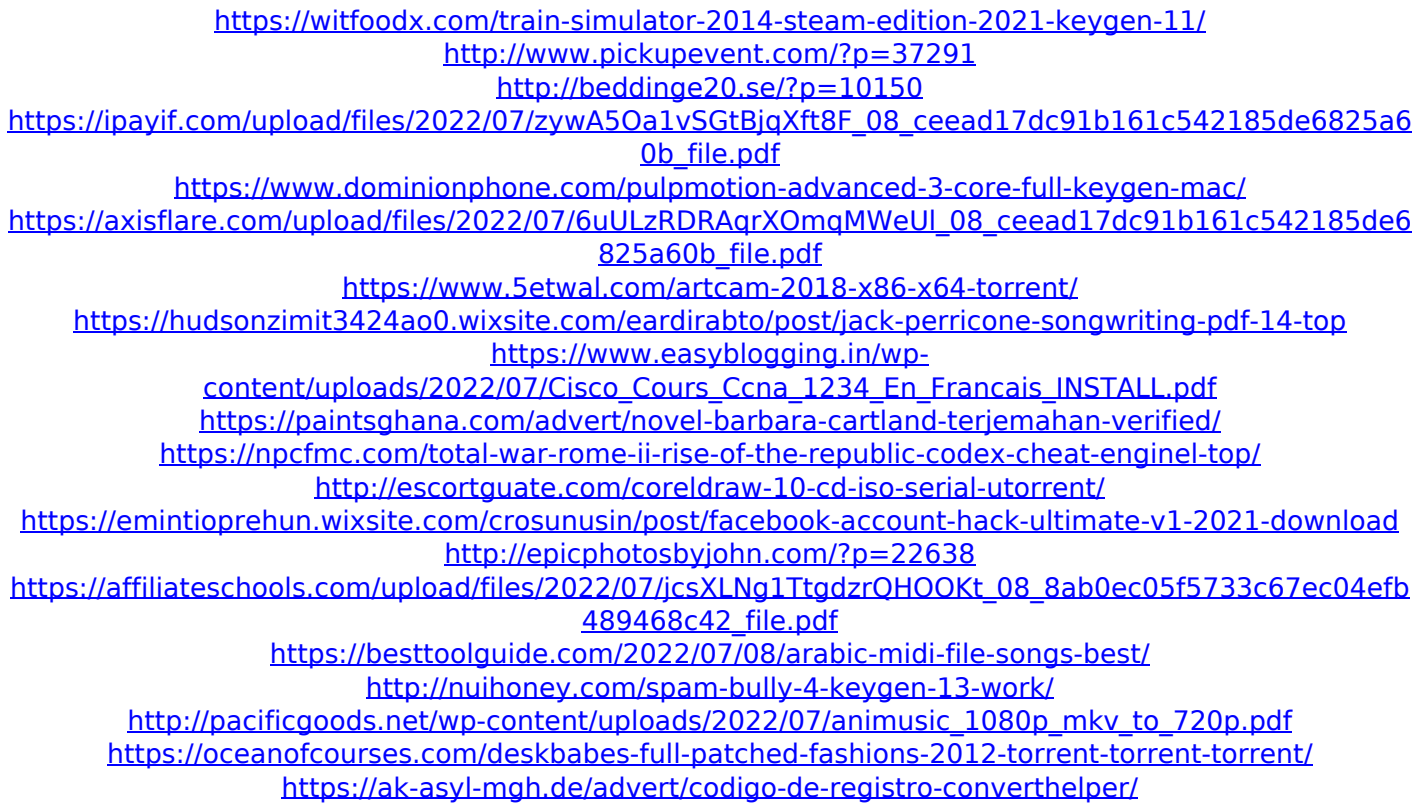

Solucionario Estadistica Matematica Con Aplicaciones Wackerly Rapidsharel · Seriall. (1) â $\Box$ Enter You $\Box$ Â $\Box$ re not saying that anything that you have done is a crime?  $\tilde{A}$   $\tilde{A}$   $\tilde{A}$ Solucionario Estadistica Matematica Con Aplicaciones Wackerly Rapidsharel Solucionario Estadistica Matematica Con Aplicaciones Wackerly Rapidsharel · â JUË You A Tre not

saying that anything that you have done is a crime?  $\tilde{A} \cap \tilde{A} \cap A$ : You're trying to use the Windows start button as a shell for a command, and it doesn't understand that. Try the Linux instead, or if on Windows, right-click your desktop and add a shortcut to your favourite shell command. The problem is that the Windows start menu isn't seen by the windows shell as the start of a program. In the win32 world, using start is similar to using./start in a Linux shell, it launches your default shell, and for the windows shell that will be cmd.exe. From the prompt cmd.exe then launches the named program, your Windows command interpreter. If you find it silly, then you can use tasklist to see the program names of running commands. With a shell you can also run it and specify the path to a program, like "C:\mydir\myprogram.exe" or "C:\mydir\anotherprogram" and it will work too. Starting a program via a shell is different than starting it directly via the Windows interface. Side note: by default the start menu opens the command prompt so you can start programs and run interactive programs (like the calculator). You can view the command prompt if you want, via cmd /k or via the shell by typing cmd /C. Q: how to set the height and width of dropdown menu based on the content in it So I am developing a website which is responsive, which means the width and height may